missing persons and evacuations of buildings or neighborhoods. You can select to receive notifications for your home city, work location, and other sites of your choice on your home, mobile or business phones, email addres system for Alameda County residents, businesses, and visitors. We are in partnership with Alameda County agencies and our 14 cities.

Advisory and Non-emergency messages: Non-emergency messages will only be sent via email and the Everbridge app.

Warnings and Emergencies: Will be sent using all available contact paths, including home and cell phone numbers, as well as email & the Everbridge app.

Be sure to download the Everbridge app from your app store.

## Please ensure that these phone numbers are not on the blocked list as you will receive emergency phone and notifications from these numbers:

Alameda County: 925-560-5950 Residents in the City of Alameda: 510-747-4700 Residents in the City of Fremont: 510-284-4092 Residents in the City of Oakland: 510-238-2181 Residents in the City of Piedmont: 510-420-3000

Please go to www.acalert.org to sign into your account

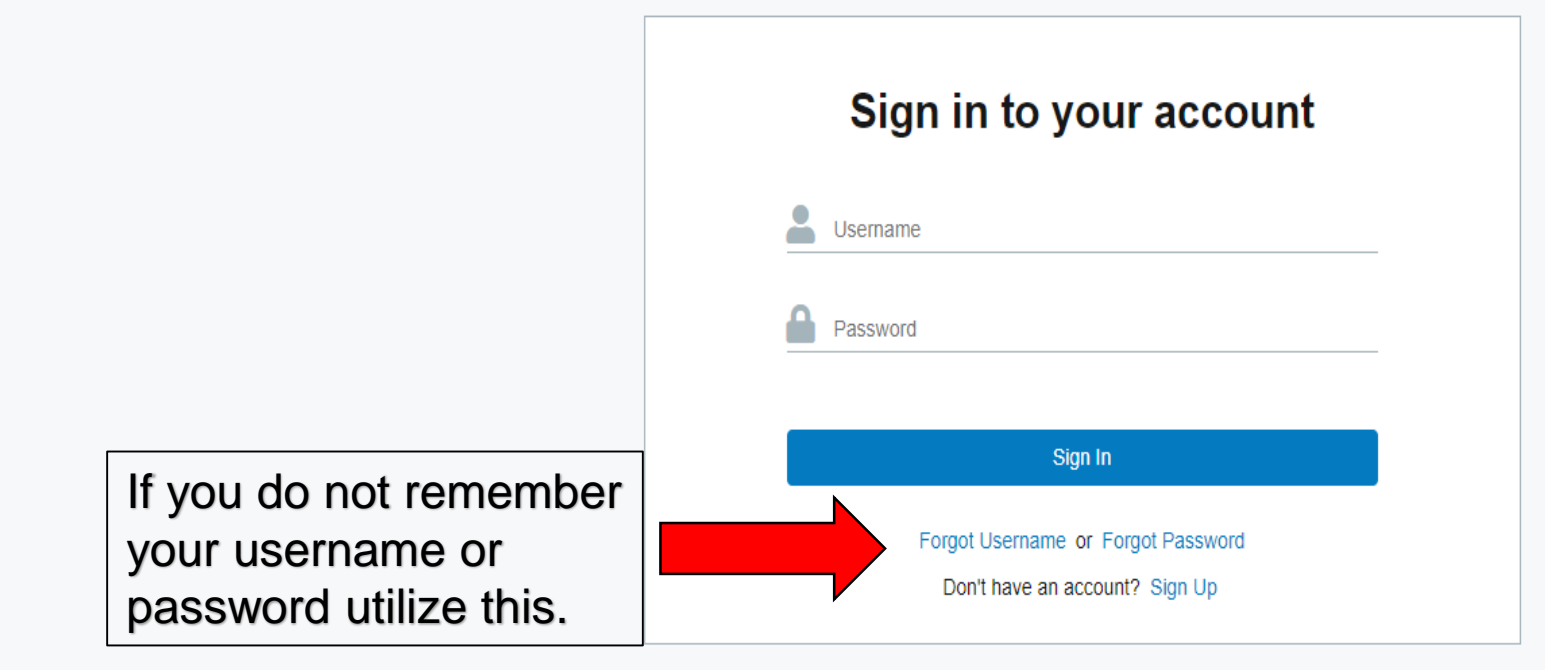

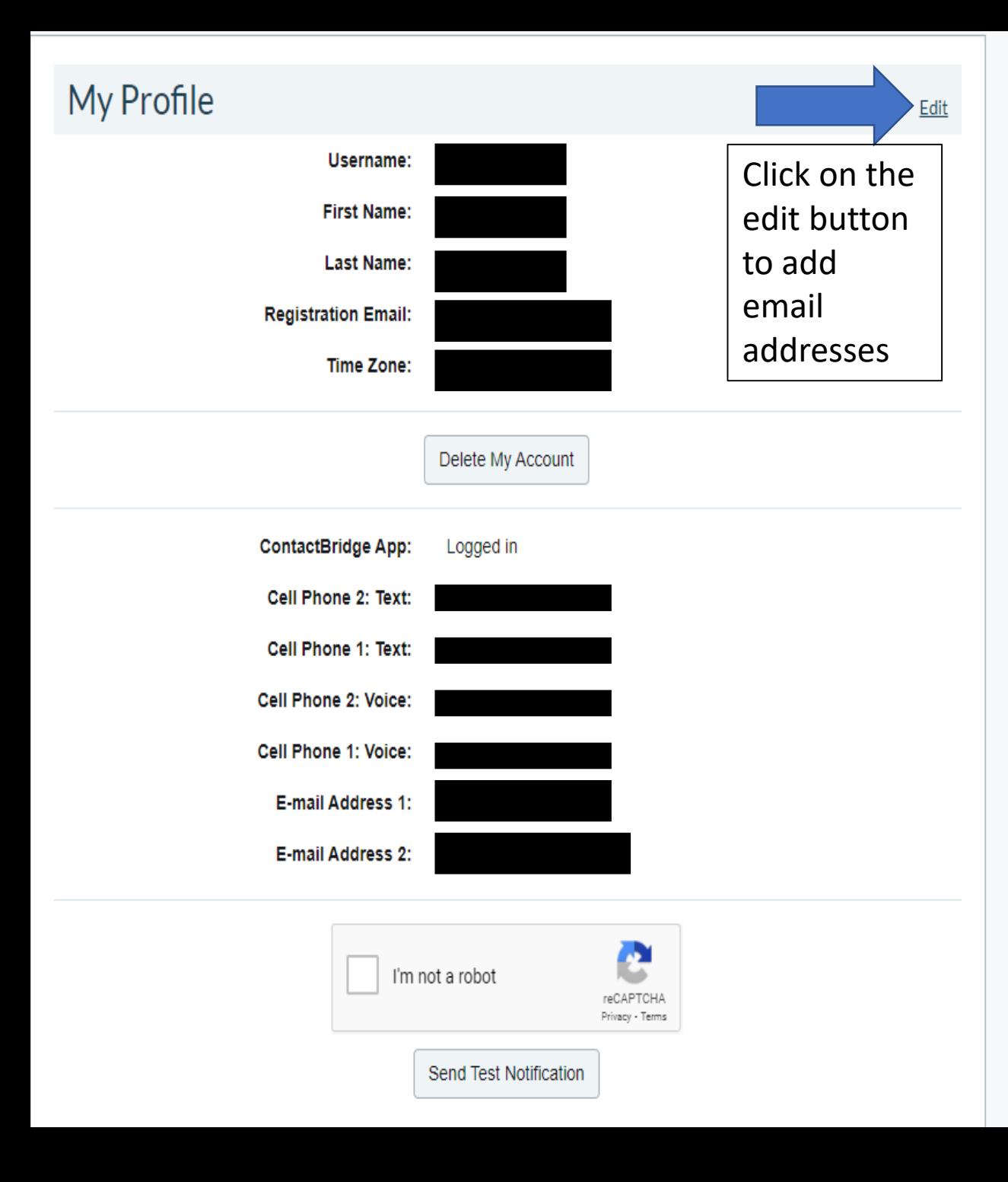

## My Subscriptions

## **Alert Subscriptions**

Alameda County > Alameda County County Health Alerts / Notifications County of Alameda Events & Information **Cities > City of Pleasanton** City Pleasanton Events and Information **Cities > City of Emeryville** City Emeryville Events and Information Cities > City of Albany City Albany Events and Information Cities > City of Oakland City Oakland Events and Information Fire Red Flag Warnings **Urgent Oakland Business Alerts** Urgent Oakland Resident Alerts **Oakland Police Advisories** Oakland Public Safety Alerts **Oakland Traffic Alerts** Cities > City of Dublin City Dublin Events and Information City of Dublin Public Safety Alerts City of Dublin Traffic Alerts **COLLEGE COUNTRY THE STATE AT SIZE** 

While logged, please ensure that your subscriptions are up to date.

## **My Profile**

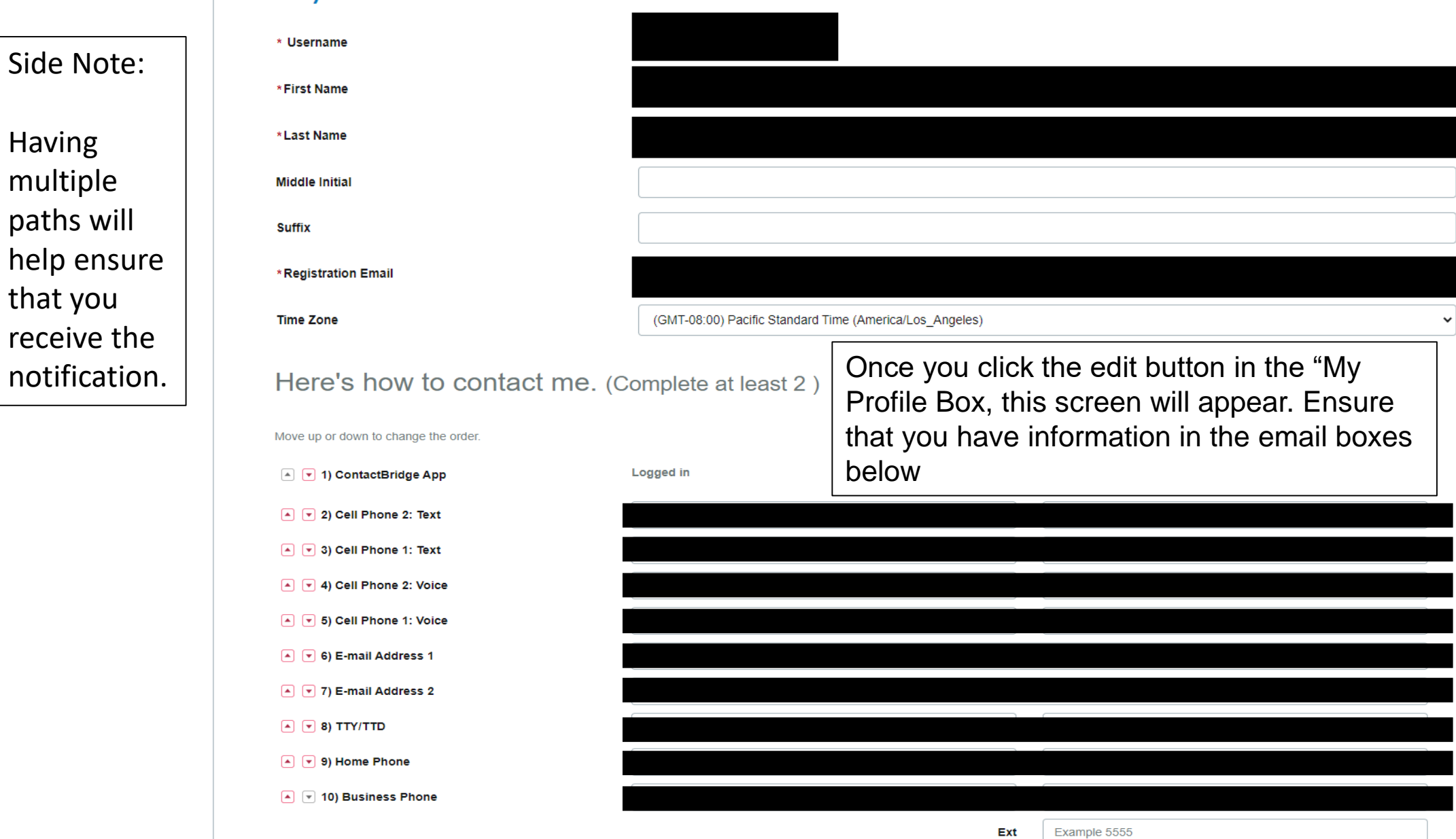

Cancel

\_\_\_\_